## Farben & Texturen **double\_illuminate / Hintergrundbeleuchtung**

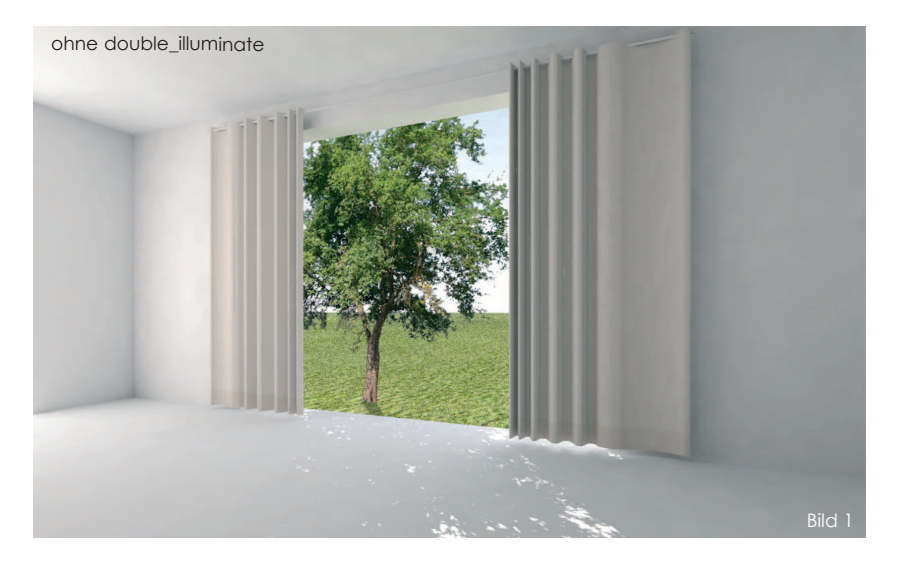

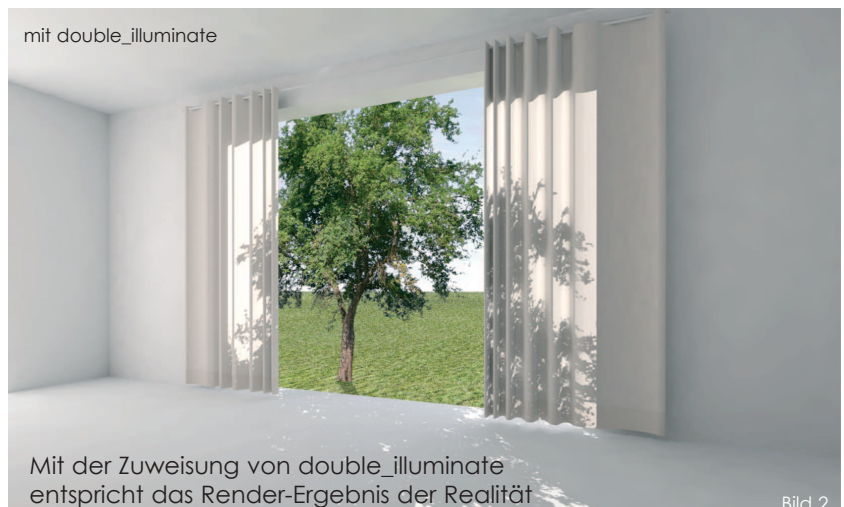

Um Flächen zu simulieren die auf ihre von der Kamera abgewannten Seite von einer Lichquelle (Sonne oder Lichtpunkt) angestrahlt werden und dabei leuchten, verwendet man das Attribut **double\_illuminate**.

## **> Ergebnis:**

Die Vorderseite wird so dargestellt (beleuchtet) wie ihre angestrahlte Rückseite.

## **> Anwendungsgebiet:**

Stoffe, Vorhänge, Sonnenschirme, Leuchten

## **Anwendungsbeispiel:**

Die Sonne ist hinter dem Baum positioniert und ist zur Kamera gerichtet. Der Vorhang ist auf beiden Seiten der Fensteröffnung etwas zugezogen.

Im Bild 1 wurde die Eigenschaft double\_illuminate nicht vergeben und das Renderergebnis liefert 2 Fehler.

1. Der Vorhangteil vor der Fensteröffung müsste viel heller sein (Angestrahlt von der Sonne)

2. Der Schattenwurf des Baumes müsste am Vorhang sichtbar abgebildet werden.

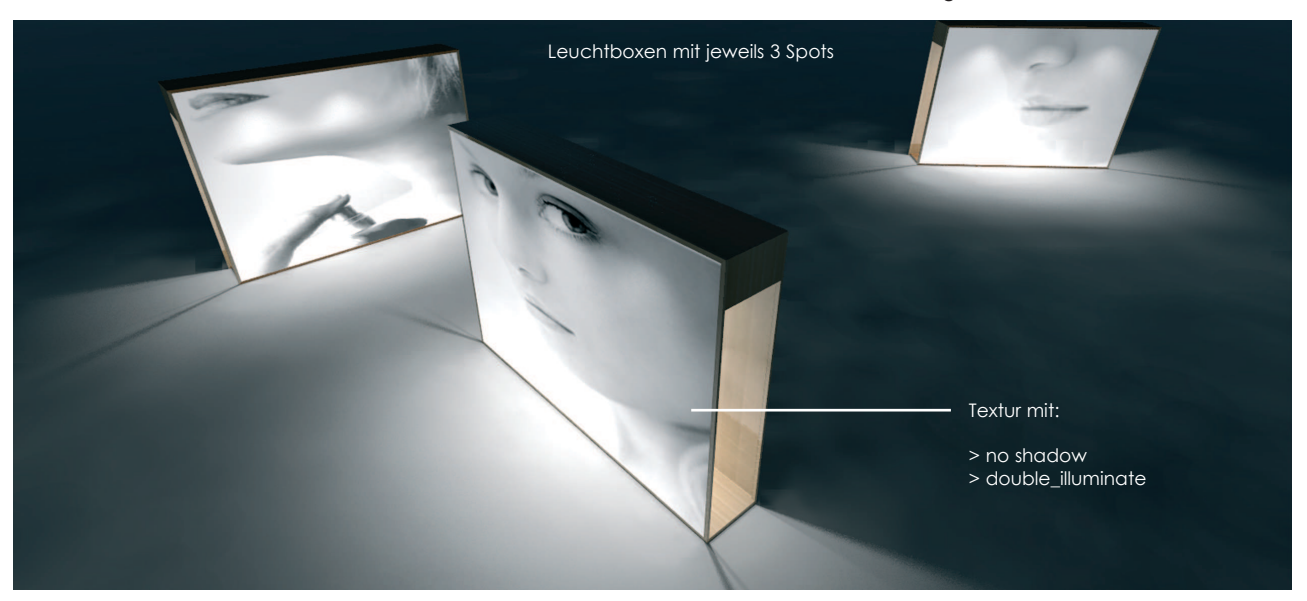

**AVAABiS BiSCAD** DIE INFOZEITSCHRIFT FÜR -KUNDEN R